### Architecture des ordinateurs

Chapitre 2 : C. Circuits Arithmétiques

<span id="page-0-0"></span>L<sub>2</sub> Génie Industriel

- L'additionneur / Le soustracteur
- $\bullet$  L'incrémenteur / Le décrémenteur
- Le décaleur
- · L'Unité Arithmétique et Logique (UAL)

### Demi-additionneur

- $\bullet$  Entrées : les 2 bits à additionner a et b
- Sorties :
	- la somme  $S = a + b$
	- $\blacktriangleright$  la retenue de sortie  $R_{\text{sortie}}$
- $\bullet$  Rôle : Additionner a et b en conservant la retenue

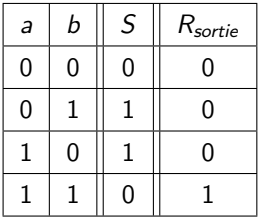

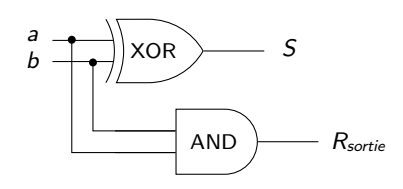

# Demi-additionneur

- $\bullet$  Entrées : les 2 bits à additionner a et b
- Sorties :
	- la somme  $S = a + b$
	- $\blacktriangleright$  la retenue de sortie  $R_{\text{sortie}}$
- $\bullet$  Rôle : Additionner a et b en conservant la retenue

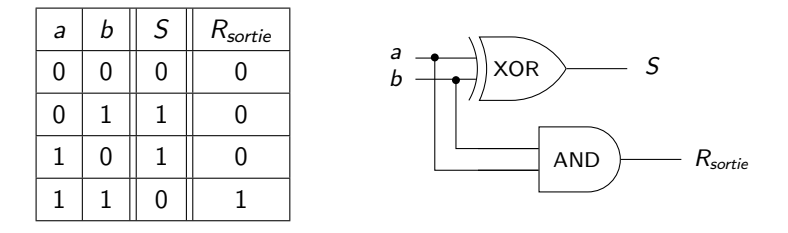

Problème : si plusieurs additions successives ?

# Additionneur complet (1/2)

#### **e** Entrées :

- $\blacktriangleright$  les 2 bits à additionner a et b
- $\blacktriangleright$  la retenue d'entrée  $R_{entree}$

#### Sorties :

- la somme  $S = a + b + R_{entree}$
- $\blacktriangleright$  la retenue de sortie  $R_{\text{cortio}}$
- $\bullet$  Rôle : Additionner a et b en prenant en compte la retenue d'entrée  $R_{entree}$  et en conservant la retenue de sortie  $R_{\text{sortie}}$

# Additionneur complet (2/2)

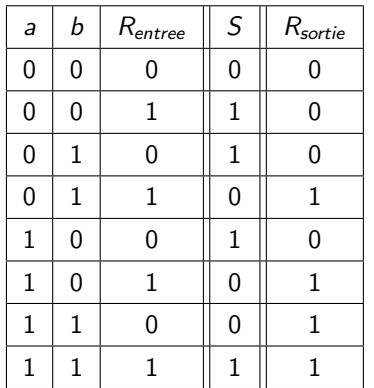

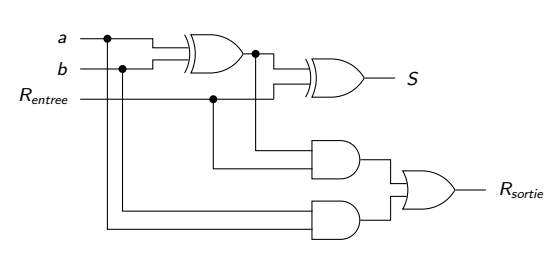

 $A = a_3 a_2 a_1 a_0 = 1 1 0 1$  $B = b_3 b_2 b_1 b_0 = 1 0 1 1$ 

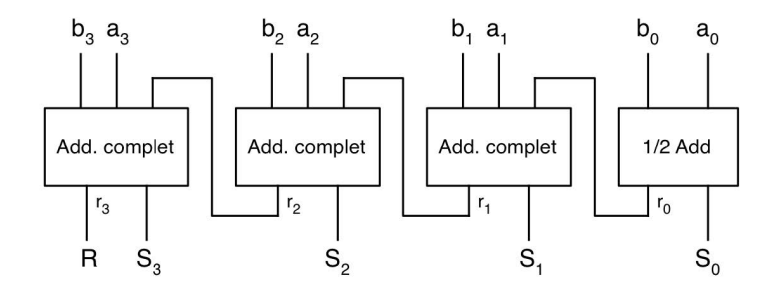

 $A = a_3 a_2 a_1 a_0 = 1 1 0 1$  $B = b_3 b_2 b_1 b_0 = 1 0 1 1$ 

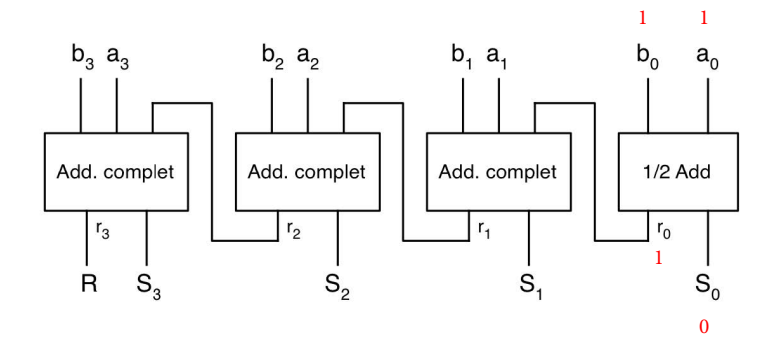

 $A = a_3 a_2 a_1 a_0 = 1 1 0 1$   $B = b_3 b_2 b_1 b_0 = 1 0 1 1$ 1 0  $1\quad 1$  $b_1$  a<sub>1</sub>  $b_0$  $b_3$   $a_3$  $b_2$  a<sub>2</sub>  $a_0$ Add. complet Add. complet Add. complet  $1/2$  Add  $r_3$  $r_1$  $r_0$  $r<sub>2</sub>$ 11 R  $S_3$  $S<sub>2</sub>$  $S<sub>1</sub>$  $S_0$ 0 0

 $A = a_3 a_2 a_1 a_0 = 1 1 0 1$   $B = b_3 b_2 b_1 b_0 = 1 0 1 1$ 

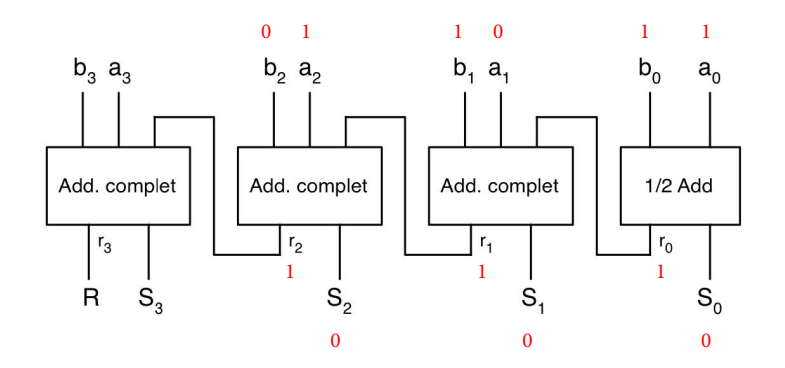

 $A = a_3 a_2 a_1 a_0 = 1 1 0 1$   $B = b_3 b_2 b_1 b_0 = 1 0 1 1$ 1 1 0 1 1 0  $1\quad 1$  $b_3$   $a_3$  $b_2$  a<sub>2</sub>  $b_1$  a<sub>1</sub>  $b_0$  $a_0$ Add. complet Add. complet Add. complet  $1/2$  Add  $r_3$  $r_1$  $r_0$  $r<sub>2</sub>$ 1 1 1 R  $S_3$  $S<sub>2</sub>$  $S_0$  $S<sub>1</sub>$ 11 0 0 0

 $A = a_3 a_2 a_1 a_0 = 1 1 0 1$   $B = b_3 b_2 b_1 b_0 = 1 0 1 1$ 0 1  $\overline{0}$ 1 1  $1\quad 1$  $b_3$   $a_3$  $b_2$  a<sub>2</sub>  $b_1$  a<sub>1</sub>  $b_0$  $a_0$ Add. complet Add. complet Add. complet  $1/2$  Add  $r<sub>1</sub>$  $r_0$  $r_3$  $r<sub>2</sub>$ 1 1 1 R  $S_3$  $S<sub>2</sub>$  $S_0$  $S<sub>1</sub>$ 10 0 1  $\Omega$ 

 $S = A + B = S_3 S_2 S_1 S_0 = 1000$  avec retenue R = 1

# Unité Arithmétique et Logique (UAL) (1/2)

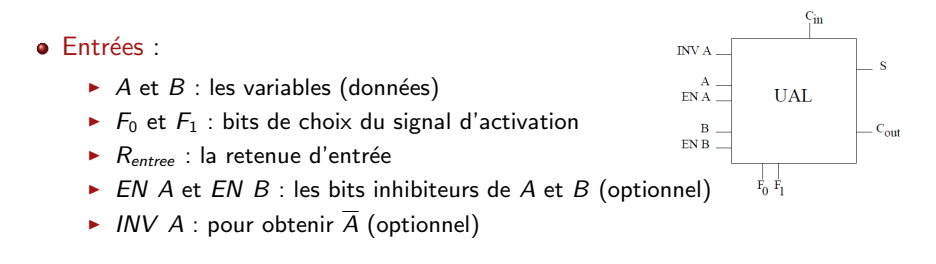

#### • Sorties:

- $\triangleright$  S : le résultat de l'opération
- $\triangleright$   $R_{\text{sortie}}$  : la retenue de sortie
- Rôle : Faire l'une des 4 opérations (en fonction des bits d'activation choisis) :
	- $\triangleright$  A ET B
	- $\triangleright$  A OU B
	- $\triangleright$   $\overline{B}$
	- $A + B +$  Represe

# Unité Arithmétique et Logique (UAL) (2/2)

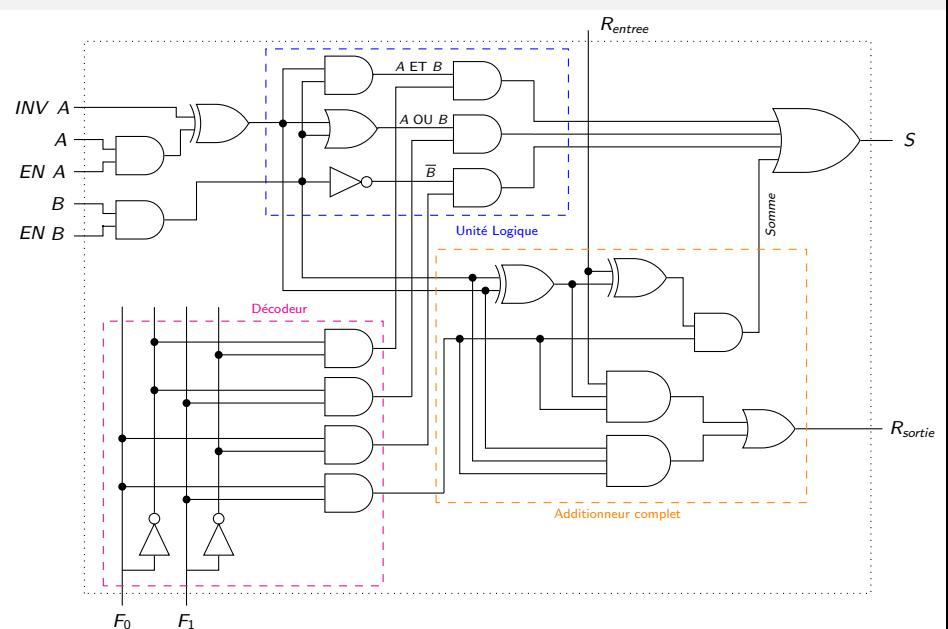

# UAL  $n$  bits

- Pour 2 bits d'entrée, l'UAL est un circuit qui a peu d'intérêt ...
- $\bullet$  En connectant les retenues de n UALs, on obtient une UAL n bits telle que :
	- $\blacktriangleright$  les opérations logiques sont des opérations bit à bit
	- $\blacktriangleright$  les opérations arithmétiques sont effectuées sur des entiers en complément à 2 sur *n* bits

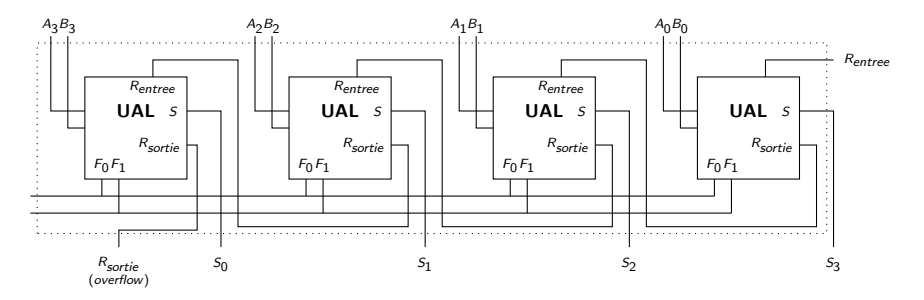

FIGURE: UAL à 4 bits

o UAL 4 bits

 $\bullet$  On souhaite faire l'addition entre A et B (données) telle que :

- $\triangleright$  A et B sont codés sur 4 bits
- $A = 14$  (en base 10) = 1110 (en base 2)
- $B = 5$  (en base 10) = 0101 (en base 2)

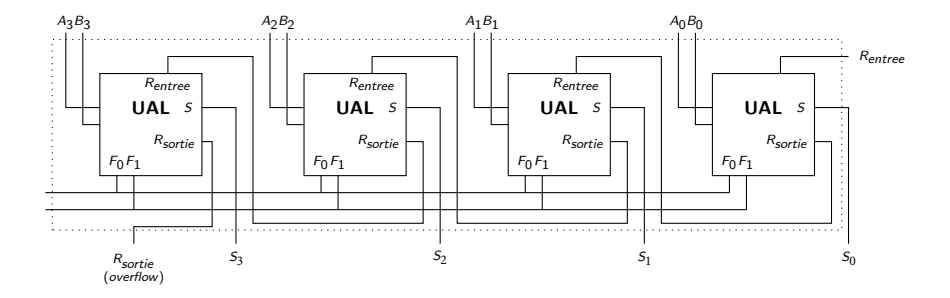

o UAL 4 bits

 $\bullet$  On souhaite faire l'addition entre A et B (données) telle que :

- $\triangleright$  A et B sont codés sur 4 bits
- $A = 14$  (en base 10) = 1110 (en base 2)
- $B = 5$  (en base 10) = 0101 (en base 2)

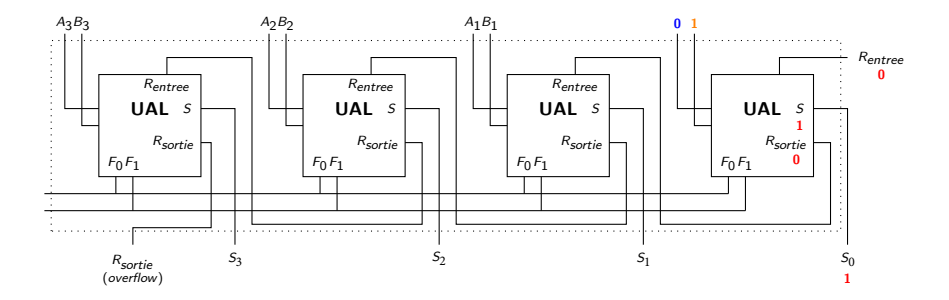

o UAL 4 bits

 $\bullet$  On souhaite faire l'addition entre A et B (données) telle que :

- $\triangleright$  A et B sont codés sur 4 bits
- $A = 14$  (en base 10) = 1110 (en base 2)
- $B = 5$  (en base 10) = 0101 (en base 2)

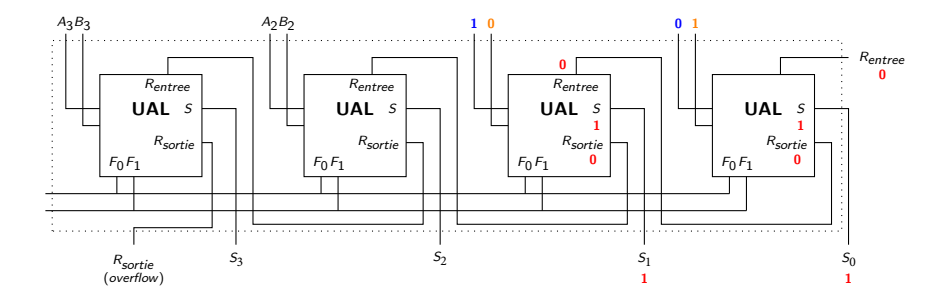

o UAL 4 bits

 $\bullet$  On souhaite faire l'addition entre A et B (données) telle que :

- $\triangleright$  A et B sont codés sur 4 bits
- $A = 14$  (en base 10) = 1110 (en base 2)
- $B = 5$  (en base 10) = 0101 (en base 2)

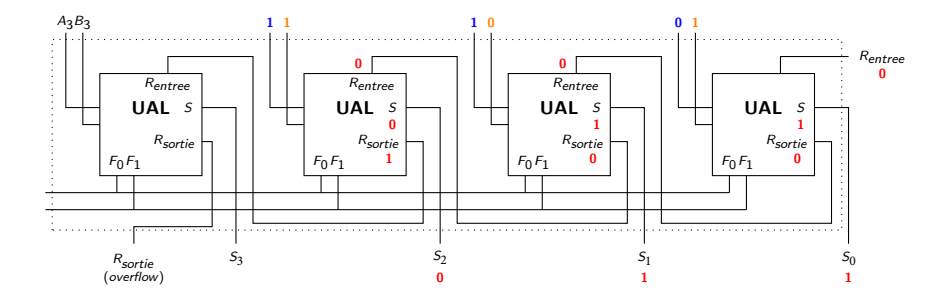

- o UAL 4 bits
- $\bullet$  On souhaite faire l'addition entre A et B (données) telle que :
	- $\triangleright$  A et B sont codés sur 4 bits
	- $A = 14$  (en base 10) = 1110 (en base 2)
	- $B = 5$  (en base 10) = 0101 (en base 2)
	- $\Rightarrow A_0 = 0, A_1 = 1, \ldots$  et  $B_0 = 1, B_1 = 0, \ldots$

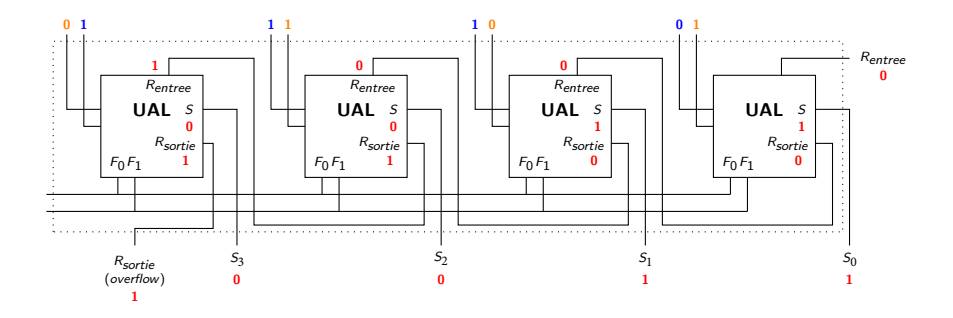

**UAL 4 bits** 

 $\bullet$  On souhaite faire l'addition entre A et B (données) telle que :

- $\triangleright$  A et B sont codés sur 4 bits
- $A = 14$  (en base 10) = 1110 (en base 2)
- $B = 5$  (en base 10) = 0101 (en base 2)
- $\Rightarrow A_0 = 0, A_1 = 1, \ldots$  et  $B_0 = 1, B_1 = 0, \ldots$

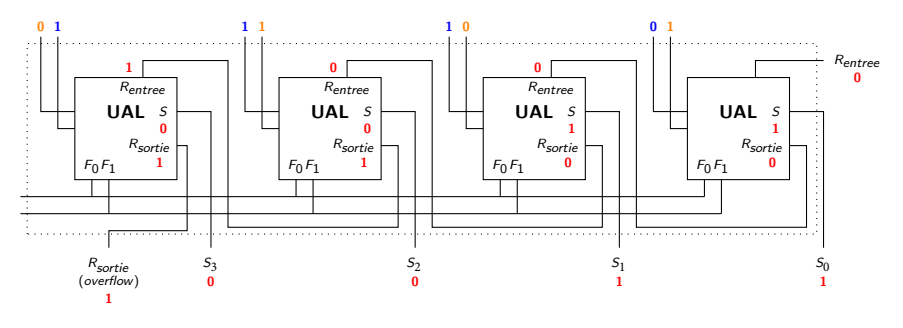

 $A + B = 14 + 5 = 19$  (en base 10) = 1 0011 (en base 2)

# UAL - Résumé des fonctions

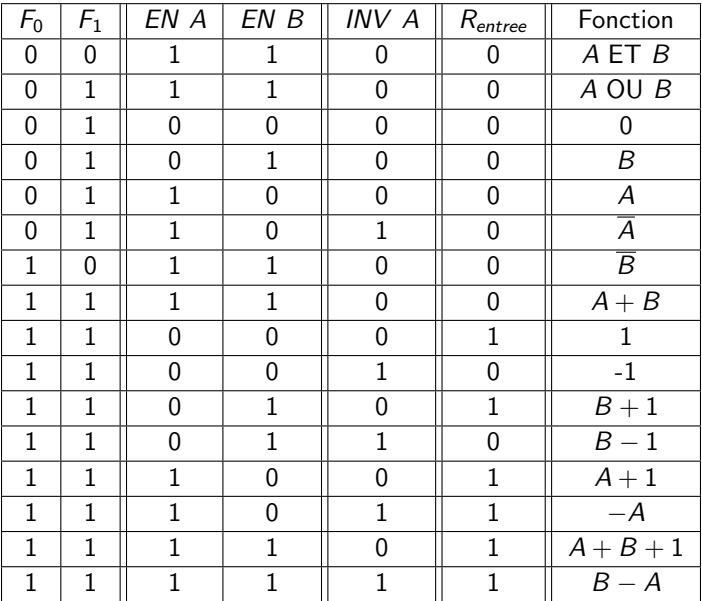